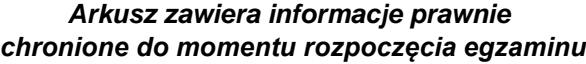

*Układ graficzny © CKE 2020*

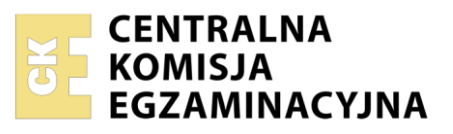

Nazwa kwalifikacji: **Prowadzenie rachunkowości** Symbol kwalifikacji: **A.36** Numer zadania: **01** Wersja arkusza: **SG**

Wypełnia zdający

Numer PESEL zdającego\*

Miejsce na naklejkę z numerem PESEL i z kodem ośrodka

**A.36-01-24.01-SG** Czas trwania egzaminu: **180 minut**

## **EGZAMIN POTWIERDZAJĄCY KWALIFIKACJE W ZAWODZIE Rok 2024 CZĘŚĆ PRAKTYCZNA**

**PODSTAWA PROGRAMOWA 2012**

## **Instrukcja dla zdającego**

- 1. Na pierwszej stronie arkusza egzaminacyjnego wpisz w oznaczonym miejscu swój numer PESEL i naklej naklejkę z numerem PESEL i z kodem ośrodka.
- 2. Na KARCIE OCENY w oznaczonym miejscu przyklej naklejkę z numerem PESEL oraz wpisz:
	- − swój numer PESEL\*,
	- − oznaczenie kwalifikacji,
	- − numer zadania,
	- − numer stanowiska.
- 3. Sprawdź, czy arkusz egzaminacyjny zawiera 9 stron i nie zawiera błędów. Ewentualny brak stron lub inne usterki zgłoś przez podniesienie ręki przewodniczącemu zespołu nadzorującego.
- 4. Zapoznaj się z treścią zadania oraz stanowiskiem egzaminacyjnym. Masz na to 10 minut. Czas ten nie jest wliczany do czasu trwania egzaminu.
- 5. Czas rozpoczęcia i zakończenia pracy zapisze w widocznym miejscu przewodniczący zespołu nadzorującego.
- 6. Wykonaj samodzielnie zadanie egzaminacyjne. Przestrzegaj zasad bezpieczeństwa i organizacji pracy.
- 7. Po zakończeniu wykonania zadania pozostaw arkusz egzaminacyjny z rezultatami oraz KARTĘ OCENY na swoim stanowisku lub w miejscu wskazanym przez przewodniczącego zespołu nadzorującego.
- 8. Po uzyskaniu zgody zespołu nadzorującego możesz opuścić salę/miejsce przeprowadzania egzaminu.

## *Powodzenia!*

*\* w przypadku braku numeru PESEL – seria i numer paszportu lub innego dokumentu potwierdzającego tożsamość*

## **Zadanie egzaminacyjne**

Przedsiębiorstwo Handlowe AGA sp. z o.o. zajmuje się sprzedażą artykułów optycznych.

Jednostka jest czynnym podatnikiem VAT i dokonuje wyłącznie sprzedaży opodatkowanej.

Wykonaj prace dla Przedsiębiorstwa Handlowego AGA sp. z o.o.

- 1. Sporządź i wydrukuj plan kont księgi głównej i ksiąg pomocniczych.
- 2. Zaksięguj w programie finansowo-księgowym, na podstawie zamieszczonych w arkuszu egzaminacyjnym dowodów księgowych operacje gospodarcze dotyczące:
	- − zakupu towarów,
	- − przyjęcia zakupionych towarów do magazynu,
	- − sprzedaży towarów,
	- − wydania sprzedanych towarów z magazynu,
	- − zmian na rachunku bankowym.
- 3. Oblicz należną zaliczkę na podatek dochodowy od osób prawnych za grudzień 2023 r.
- 4. Sporządź i wydrukuj na dzień 31.12.2023 r. PK *Polecenia księgowania*:
	- − PK 1/12/2023– zaliczka na podatek dochodowy od osób prawnych za grudzień 2023 r.,
	- − PK 2/12/2023 ustalenie wyniku finansowego netto za grudzień 2023 r. (grudzień 2023 r. należy traktować jako pełny rok obrotowy).
- 5. Zaksięguj w programie finansowo-księgowym operacje gospodarcze na podstawie sporządzonych dowodów PK *– Poleceń księgowania*.
- 6. Sporządź i wydrukuj zestawienie obrotów i sald za grudzień 2023 r.
- 7. Sporządź i wydrukuj dziennik księgowań pełny za grudzień 2023 r.
- 8. Zdefiniuj, sporządź i wydrukuj rachunek zysków i strat w wariancie porównawczym za grudzień 2023 r.
- 9. Sporządź w arkuszu egzaminacyjnym analizę rentowności netto aktywów w latach 2021-2022.

Wykonaj zadanie na stanowisku egzaminacyjnym wyposażonym w komputer podłączony do drukarki sieciowej, z zainstalowanym programem finansowo-księgowym.

## **Prace z programem finansowo-księgowym rozpocznij od:**

- − wprowadzenia danych identyfikacyjnych Przedsiębiorstwa Handlowego AGA sp. z o.o.,
- − wpisania swojego **numeru PESEL** pod nazwą Przedsiębiorstwa Handlowego AGA sp. z o.o.,
- − założenia kartotek kontrahentów,
- − wprowadzenia planu kont,
- − założenia kont ksiąg pomocniczych (analitycznych) do kont: 200 *Rozrachunki z odbiorcami* i 210 *Rozrachunki z dostawcami*,
- − wprowadzenia stanów początkowych kont do bilansu otwarcia,
- − zdefiniowania, czyli przyporządkowania kont wynikowych do poszczególnych pozycji rachunku zysków i strat w wariancie porównawczym: konta kosztów obrotami Wn, konta przychodów obrotami Ma.

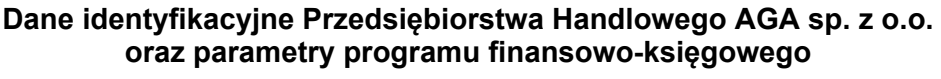

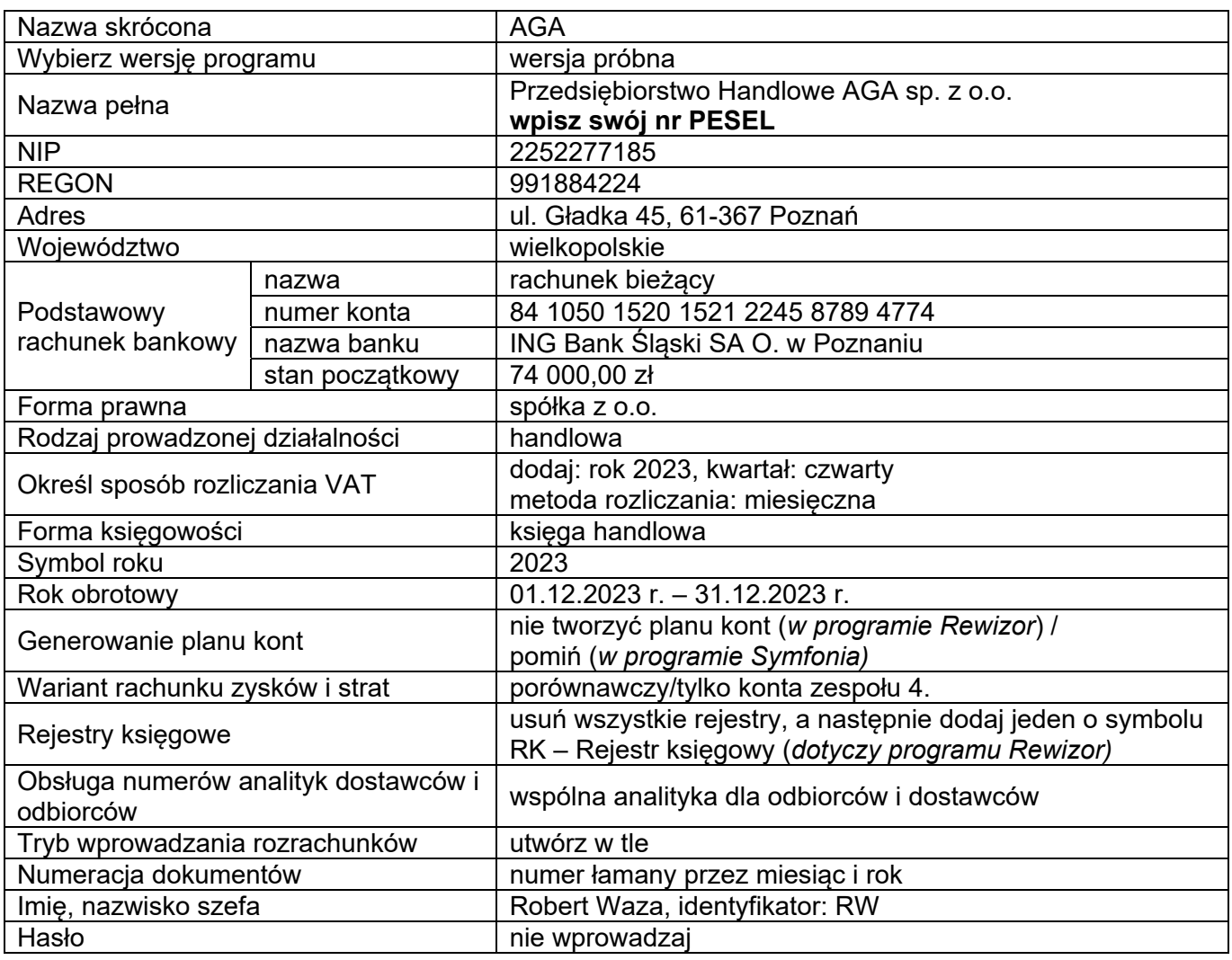

## **Informacje dotyczące funkcjonowania Przedsiębiorstwa Handlowego AGA sp. z o.o.**

- − Ewidencja operacji gospodarczych jest prowadzona na kontach księgi głównej i kontach ksiąg pomocniczych do kont: 200 *Rozrachunki z odbiorcami* i 210 *Rozrachunki z dostawcami*.
- − Ewidencja kosztów jest prowadzona na kontach zespołu 4.
- − Ewidencja towarów w magazynie jest prowadzona według rzeczywistych cen zakupu.
- − Poniesione w grudniu koszty są kosztami uzyskania przychodu.
- − Stawka podatku dochodowego od osób prawnych wynosi 19%.
- − Numeracja dokumentów jest prowadzona ze wskazaniem numeru, miesiąca i roku, np. PK 1/12/2023.
- − Dekretacja dowodów księgowych w programie finansowo-księgowym odbywa się z datą ich wystawienia.
- − Jednostka **nie stosuje** uproszczonych sprawozdań finansowych dla jednostek mikro i małych.

# **Wykaz wybranych kont księgi głównej**

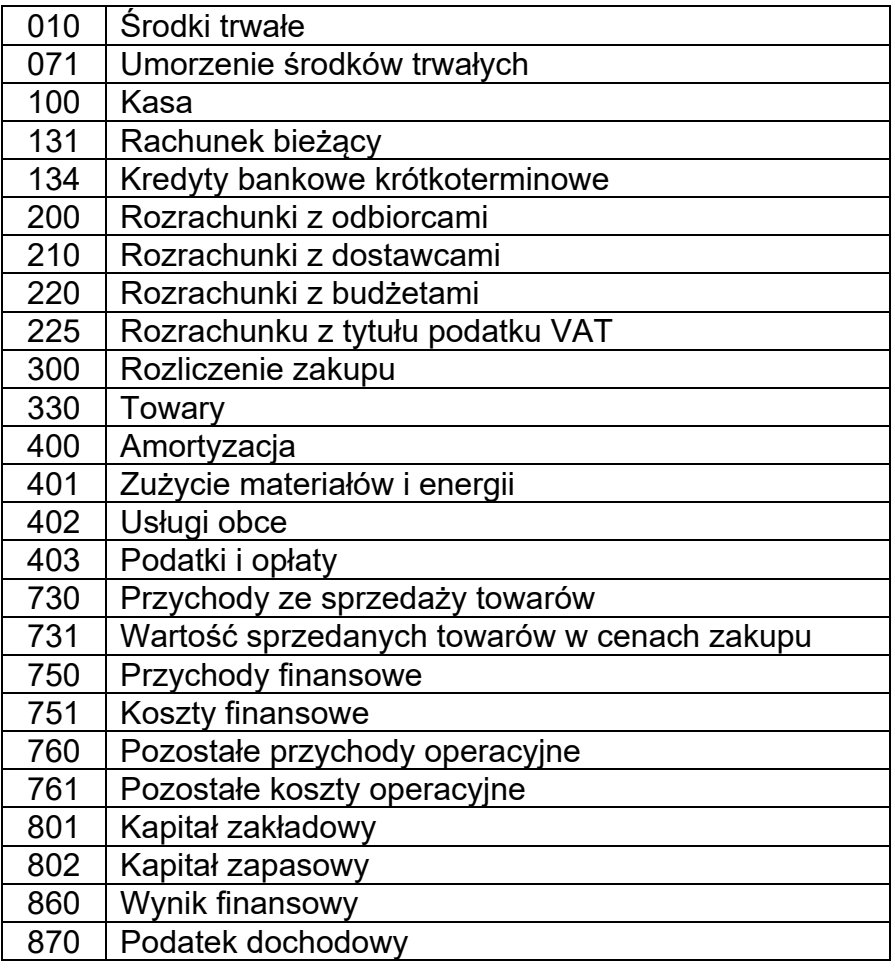

# **Wybrane stany początkowe kont na dzień 01.12.2023 r.**

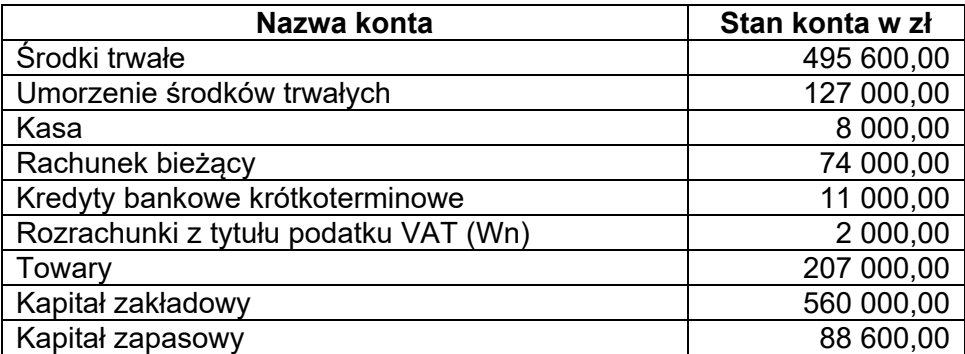

# **Dokumenty księgowe z grudnia 2023 r.**

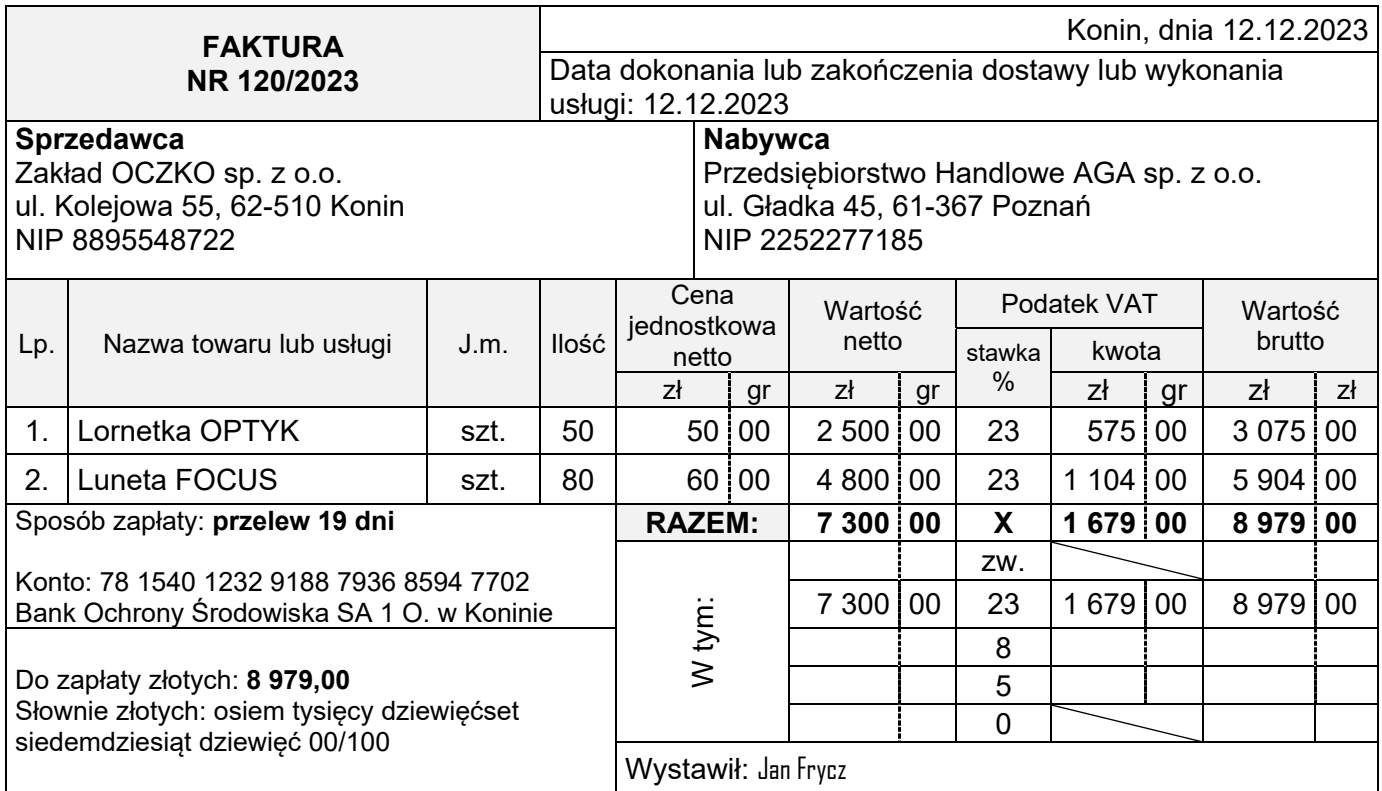

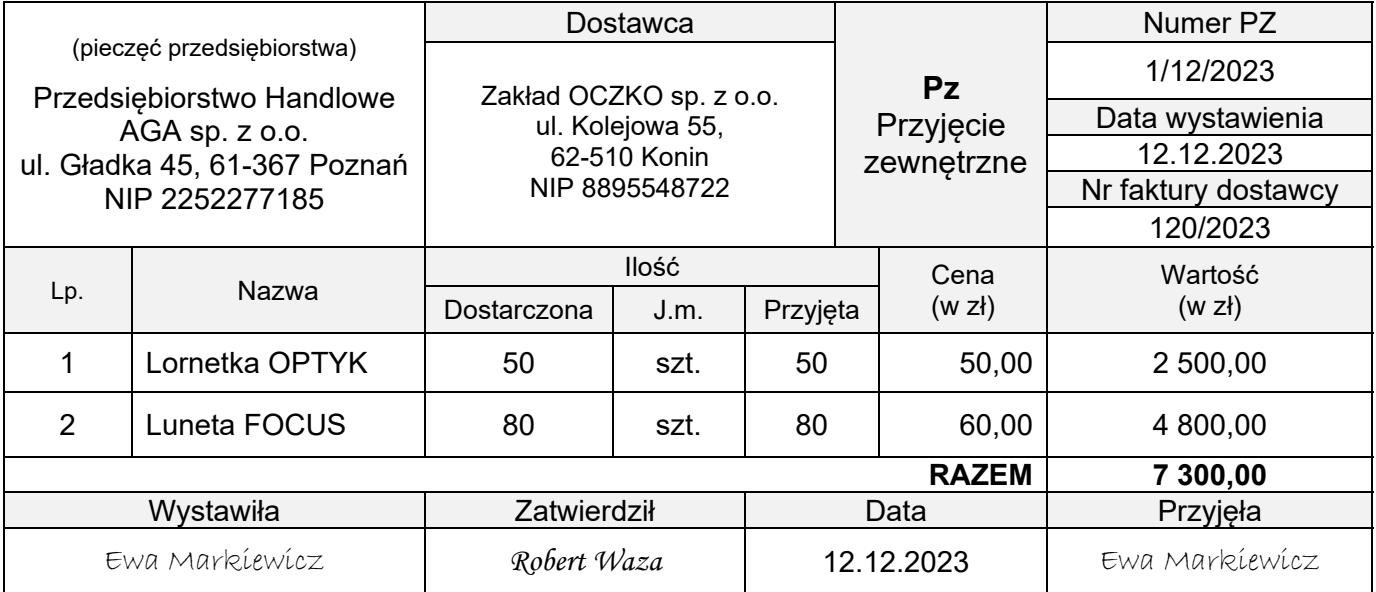

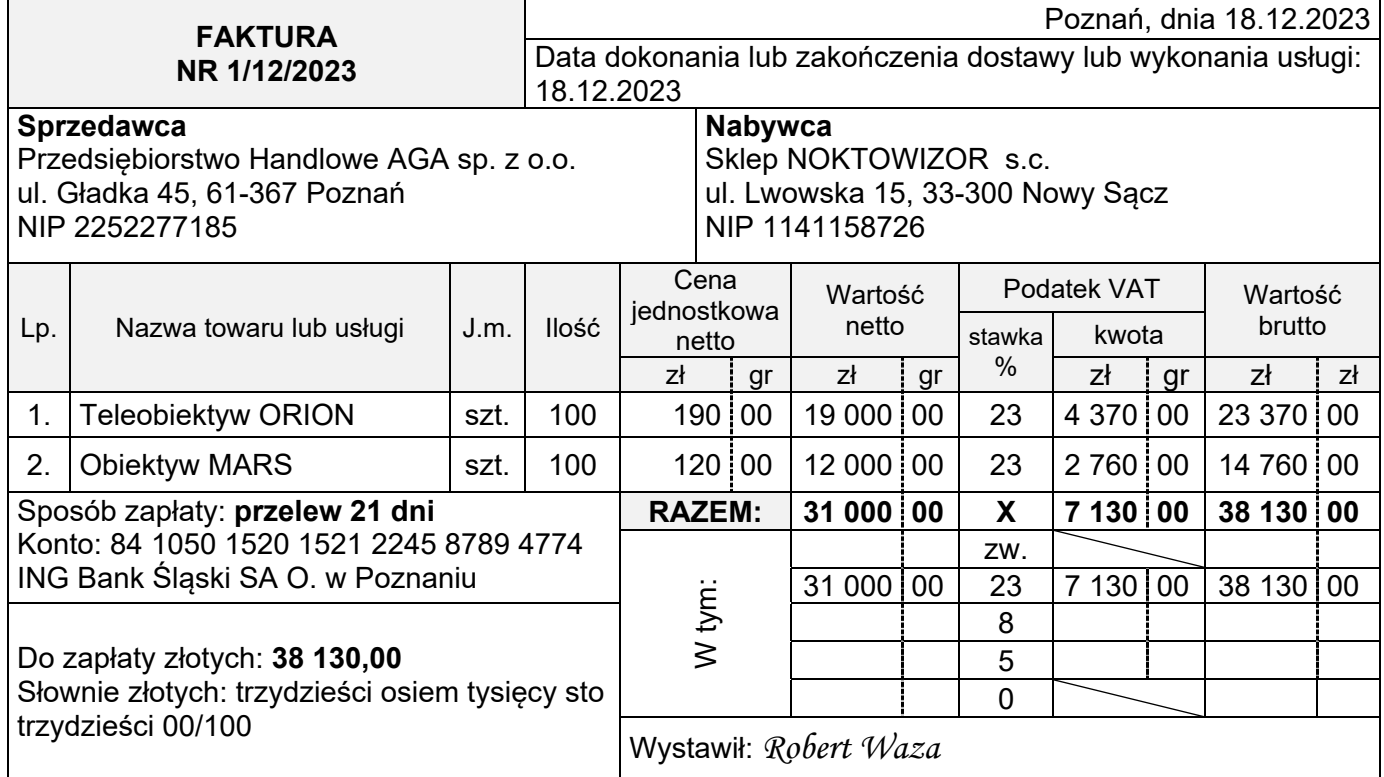

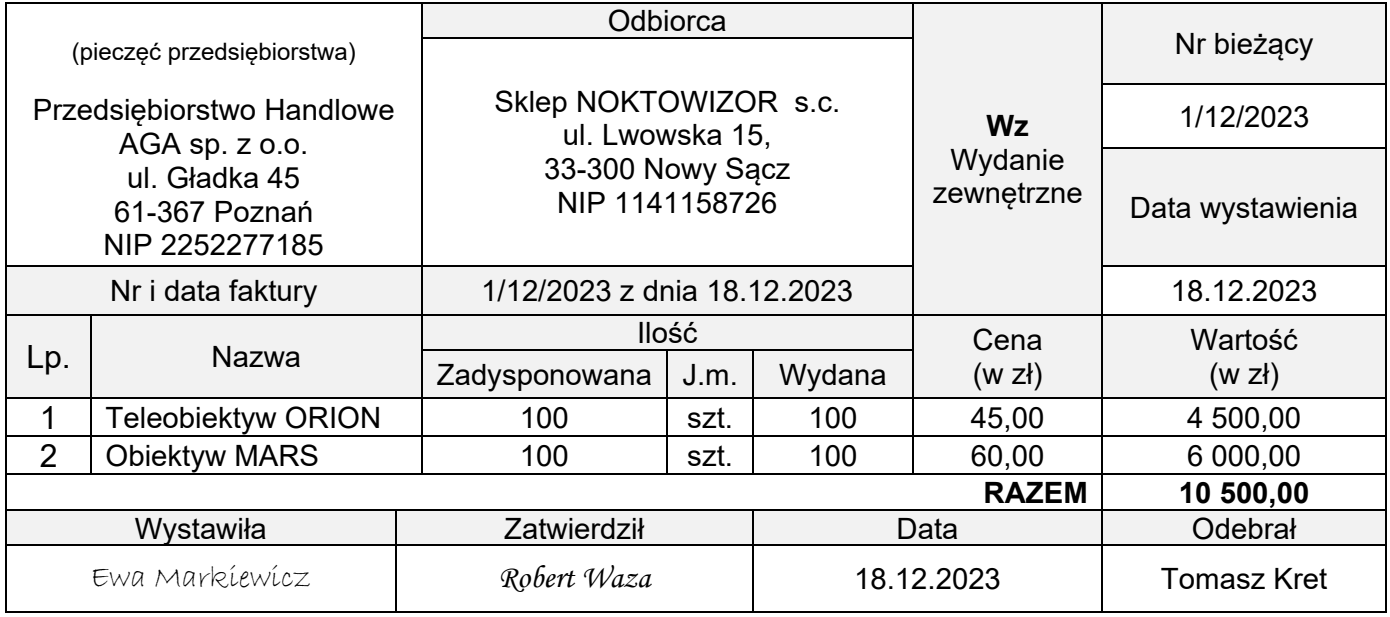

.

.

ING Bank Śląski SA O. w Poznaniu ul. Piekary 7, 61-823 Poznań Telefon: 61 850 67 21 Fax: 61 850 67 64

Nr rachunku: 84 1050 1520 1521 2245 8789 4774 Rachunek prowadzony w PLN

#### **Posiadacz rachunku**

Przedsiębiorstwo Handlowe AGA sp. z o.o. ul. Gładka 45, 61-367 Poznań NIP 2252277185

#### **WYCIĄG BANKOWY NR 12/2023 z dnia 31.12.2023** za okres od 01.12.2023 do 31.12.2023

Saldo początkowe z dnia 01.12.2023 74 000,00

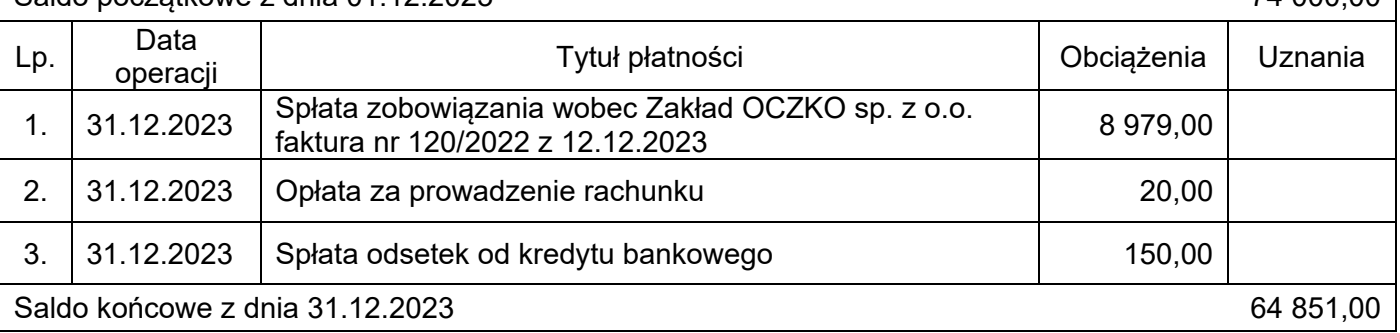

#### **Wybrane pozycje z bilansu i rachunku zysków i strat z lat 2021-2022**

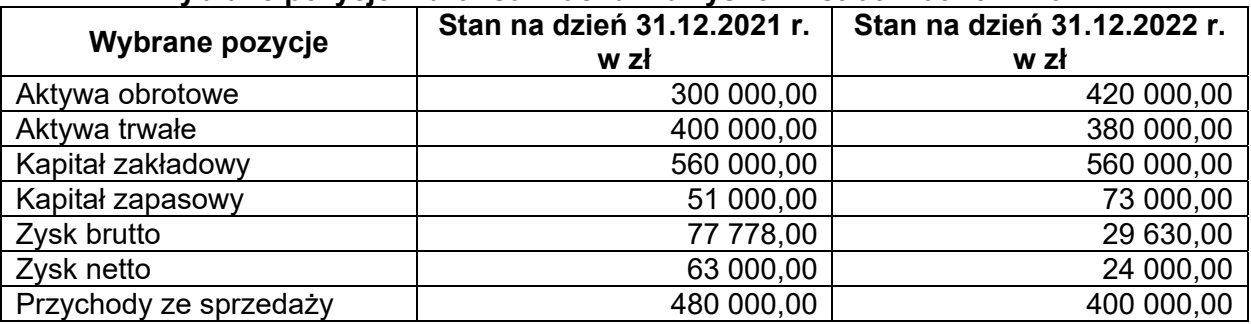

### **Wybrane wskaźniki analizy finansowej**

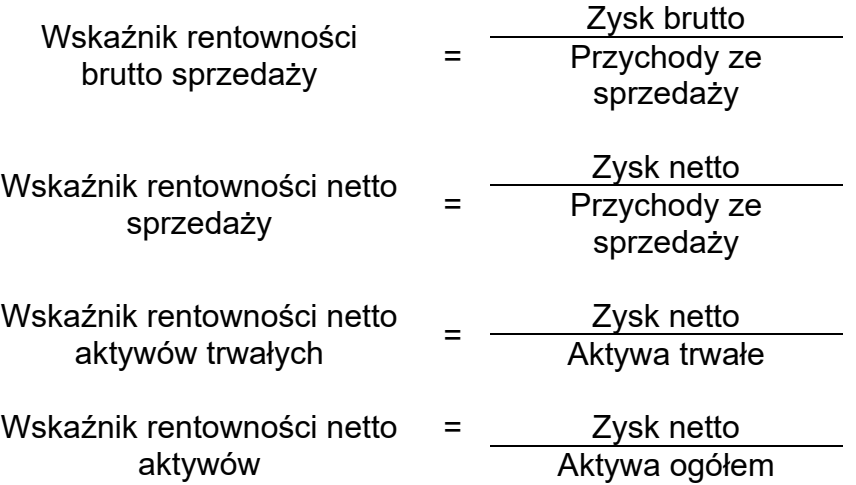

## **Czas przeznaczony na wykonanie zadania wynosi 180 minut.**

## **Ocenie będzie podlegać 6 rezultatów:**

- − Plan kont księgi głównej i ksiąg pomocniczych wydruk zawierający typy kont,
- − Dowody księgowe z dnia 31.12.2023 r. wydruki:
	- − PK 1/12/2023 naliczenie podatku dochodowego od osób prawnych za grudzień 2023 r.,
	- − PK 2/12/2023 ustalenie wyniku finansowego netto za grudzień 2023 r.,
- − Zestawienie obrotów i sald za grudzień 2023 r. wydruk
- − Dziennik księgowań pełny za grudzień 2023 r. wydruk,
- − Rachunek zysków i strat w wariancie porównawczym za grudzień 2023 r. wydruk,
- − Analiza rentowności netto aktywów w latach 2021-2022 w arkuszu egzaminacyjnym.

1. Obliczenie wskaźników w latach

Rok 2021

Rok 2022

## 2. Interpretacja wskaźników

Rok 2021

Rok 2022

3. Ocena rentowności netto aktywów w latach 2021-2022

Więcej arkuszy znajdziesz na stronie: arkusze.pl

Więcej arkuszy znajdziesz na stronie: arkusze.pl

**Do arkusza egzaminacyjnego dołączam wydruki w liczbie: .......... kartek – czystopisu i .......... kartek – brudnopisu.**

*Wypełnia Przewodniczący ZN*

**Potwierdzam dołączenie przez zdającego do arkusza egzaminacyjnego wydruków w liczbie .......... kartek łącznie.**

> ……………………………… *Czytelny podpis Przewodniczącego ZN*